CAIS, Congreso Argentino de Informática y Salud

# **Contornómetro para radioterapia utilizando dispositivos móviles**

Guillermo Lazzurri<sup>1</sup>, Leonel Guccione<sup>1</sup>, Ivonne Gellon<sup>1</sup>, Edgardo Hirch<sup>3</sup>, Ana Lucía Dai Pra<sup>2</sup>, Leticia M. Seijas<sup>1</sup>

<sup>1</sup>Departamento de Informática, <sup>2</sup>Departamento de Matemática, Grupo de Investigación en Inteligencia Artificial Aplicada a Ingeniería, Facultad de Ingeniería, UNMDP, J.B. Justo 4302, Mar del Plata, Buenos Aires, Argentina {guillermol,leonel,ivonne,daipra,lseijas}@fi.mdp.edu.ar  $^3$ Hospital Interzonal General de Agudos "Dr. Oscar E. Alende" de Mar del Plata Av. Juan B. Justo 6701, Mar del Plata, Buenos Aires, Argentina [hedgardomdq@gmail.com](mailto:hedgardomdq@gmail.com)

**Resumen** El contornómetro es una herramienta para medir el contorno de sección transversal de la superficie externa de un paciente sometido a radioterapia. Los datos obtenidos son requeridos para delinear el sistema de planificación de tratamiento (TPS) y ayudar en la limitación de la dosis a los órganos.

Existen métodos manuales de planificación 2D, económicos, fáciles de utilizar, pero poco exactos debido a la traducción manual en el papel del contorno y equipos más modernos que utilizan un conjunto de imágenes de Tomografía Computada para definir el volumen objetivo en una planificación 3D, los cuales son más precisos, pero costosos y requieren de personal especializado.

En este trabajo se propone el diseño e implementación de un contornómetro digital para obtener la representación del contorno como un conjunto de puntos requerido para el TPS utilizando dispositivos móviles de uso cotidiano.

# **1 Introducción**

Provided by El Servicio de Difusión de la Creación Intelectual

El contornómetro es una herramienta para obtener la medida y la forma del contorno externo de una zona del cuerpo de un paciente, datos que son parte de la información anatómica necesaria en algunos tratamientos de radioterapia.

La radioterapia consiste en la exposición de tejido tumoral a los rayos Gamma. Para ello se utilizan aceleradores lineales o unidades de cobalto Co-60 y dispositivos para controlar en forma exacta el grado de exposición adecuado para cada caso. Los sistemas de planificación de tratamiento combinan la información anatómica con el cálculo de la dosis para minimizar el daño a tejidos sanos y maximizar la dosis al tumor (Figura 1a)). De esta manera se logra optimizar el tratamiento.

La medida y la forma del contorno del paciente es utilizada para determinar las curvas de isodosis. Las curvas de isodosis [\[1\]](#page-13-0) son líneas que unen puntos que tienen igual dosis sobre una sección de un medio irradiado, se crean para representar cómo varía la dosis absorbida en un volumen (Figura 1 b)), cumpliendo un rol fundamental a la hora de planificar los tratamientos de radioterapia. Habitualmente se representan en un plano perpendicular al eje central del haz, que comprende no solo al eje, sino también puntos fuera de éste, lo que determina el perfil de dosis.

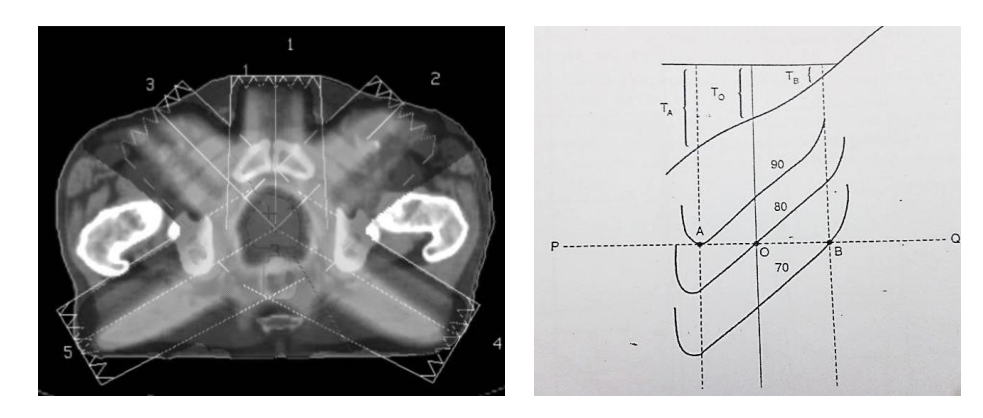

a) Distribución de dosis [\[2\]](#page-13-2)

b) Distribución de isodosis modificadas debido al contorno del paciente [\[1\]](#page-13-0)

**Fig. 1.** Cálculo de líneas de isodosis basados en el contorno del paciente

La técnica más usada en la planificación 2D, es la obtención del contorno de la zona de interés del paciente haciendo uso de un contornómetro y un calibre. Se trata de una técnica en donde hay que tener especial cuidado con las mediciones ya que las curvas de isodosis se ven afectadas por el contorno de la zona de interés.

Históricamente se han desarrollado diferentes instrumentos que permiten obtener un perfil del contorno corporal en el plano del tumor. Entre ellos, se utilizan tiras de metal flexible (Figura 2a)), plantillas en cartón, Formulador de Temco [\[3\]](#page-13-1), que consiste de una hilera de 93 agujas paralelas de detección de movimiento libre (Figura 2b)),

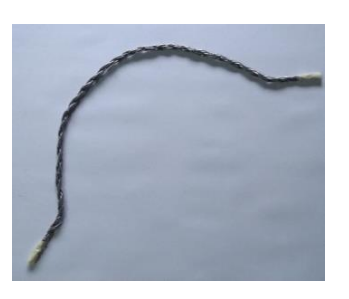

a) Tira de metal flexible utilizada en el HIGA

**Fig. 2.** Contornómetros manuales

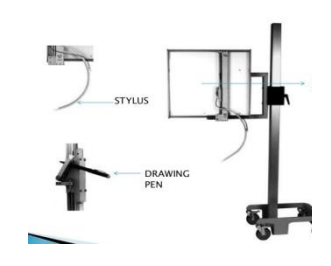

c) Trazadores de contorno móvil [\[4\]](#page-13-3)

b) Formulador de Temco [\[3\]](#page-13-1)

y más recientemente trazadores de contorno móvil, tipo pantógrafo, Figura 2c) [\[4\]](#page-13-3), cámaras infrarrojas [\[5\]](#page-13-4). Los contornómetros manuales suelen ser poco exactos debido a la traducción manual a papel.

Para determinar con alta precisión la posición de todo el volumen a tratar (no sólo de un plano), es conveniente que al paciente se le realice una tomografía axial computada (TAC).

Las imágenes de TAC se trasladan a un Sistema Planificador de Tratamientos (Treatment Planning System TPS) donde son manejadas una a una permitiendo determinar con gran precisión el tumor y órganos críticos que serán expuestos a radiación en cada plano. El TPS (dependiendo del software) reconstruye en dos o tres dimensiones los volúmenes [\[6\]](#page-13-5). Sin embargo, en algunos casos, el contorno puede no estar claramente delimitado (Figura 3a)), para lo cual Huang [\[7\]](#page-13-6) propone una película adhesiva transparente con líneas longitudinales que se adhieren a las regiones de interés, creando puntos hiperdensos en los cortes de la TAC, que sirven para contornear el cuerpo. Sin embargo, es difícil delinear el contorno del cuerpo externo con precisión debido a las distorsiones de la imagen dentro del campo de visión (Figura 3 b)).

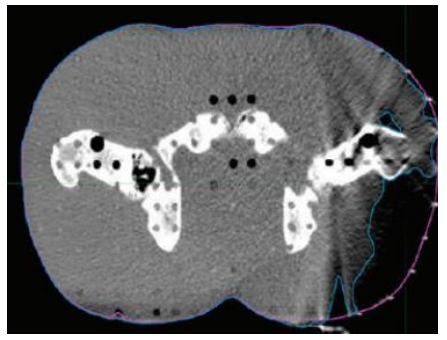

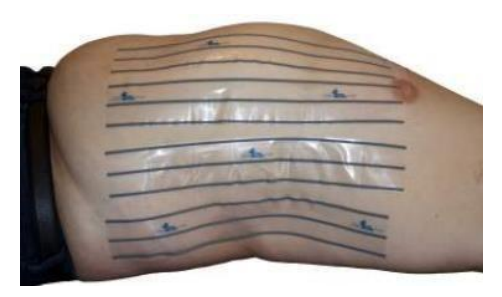

a) Plano de TAC corregido b) Película adhesiva transparente

**Fig. 3.** Contornos no detectados por TAC [\[8\]](#page-13-7)

Cuando no es posible obtener el contorno a partir de una TAC por distintos motivos o el Planificador de Tratamientos no soporta este tipo de imágenes, se recurre al uso del contornómetro manual, que no garantiza un grado de exactitud suficiente en la obtención de dicho contorno pero permite una aproximación. Esto ocurre en el HIGA, Hospital Interzonal General de Agudos "Dr. Oscar E. Alende" de Mar del Plata, motivo que originó la propuesta aquí presentada.

En este trabajo se propone desarrollar un prototipo de una herramienta basada en dispositivos móviles, que permita obtener un contorno digitalizado (CD) de la zona a tratar. Dicha herramienta podrá ser utilizada como una técnica alternativa, de costo y uso accesible, que no requiera movilizar al paciente y con un grado de precisión superior o igual a los contornómetros manuales utilizados actualmente.

A continuación se detalla la organización del trabajo: la Sección 2 describe los materiales y métodos utilizados para la construcción del contornómetro propuesto, la Sección 3 describe los experimentos realizados y resultados obtenidos, y la Sección 4 presenta las conclusiones y trabajos a futuro.

# **2 Materiales y Métodos**

Para desarrollar la herramienta se diseñó una Cinta de Medición (CM) que permite obtener la información necesaria para reconstruir el contorno del paciente. Se capturan una serie de imágenes digitales de la CM colocada en la zona a medir, que reflejan porciones de la CM completa, para luego reconstruir el contorno a partir de dichas imágenes, razón por la cual tanto la cinta como las imágenes deben reunir condiciones especiales. Las distintas etapas del desarrollo pueden resumirse en:

- E1. Diseño de la cinta de medición CM (Sec. 2.1)
- E2. Captura de una secuencia de imágenes de la CM (Sec. 2.2)
- E3. Reconstrucción del contorno a partir de las imágenes de la E2 (Sec. 2.3 y 2.4).

### **2.1 Diseño de la CM**

La CM (Figura 4) que se propone es de 2 cm de ancho, con una longitud suficiente como para abarcar la zona de interés, con una serie de líneas verticales con una separación de 1 cm entre ellas y tres líneas longitudinales separadas 1 cm entre sí, que delimitan dos filas de cuadrados de igual tamaño (1x1 cm).

El contorno digitalizado (CD) se representará como un conjunto de puntos (*Qi*) que serán reconocidos a partir de las líneas verticales de la CM. Para identificar unívocamente cada línea vertical, se diseña un patrón de cuadrados negros sobre la cinta aplicando una distribución particular basada en la teoría de números.

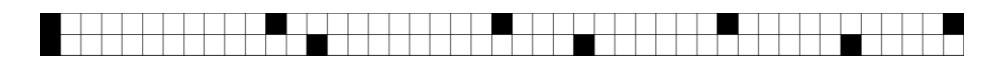

**Fig. 4.** Porción de la CM

#### **Patrón identificatorio.**

El patrón es elegido de manera que no se repita en la longitud total de la cinta, con la finalidad que las porciones que se obtienen de la CM con distintas fotos, puedan ser unidas correctamente. A tal fin, se asocia cada línea vertical a un valor identificatorio único (*Id*) numerado correlativamente comenzando desde cero y se distribuyen cuadrados negros siguiendo un patrón particular.

En ambas filas de la CM el primer cuadrado es de color negro (como puede observarse en la Figura 5) comenzando en el *Id* cero. A partir de esa posición se distribuyen

cuadrados negros utilizando en cada fila un período diferente, *p<sup>1</sup>* para la fila superior y  $p_2$  para la fila inferior. Para la elección de los períodos  $p_1 \, y \, p_2$  se empleó el Teorema Chino del Resto [**[9](#page-13-8)**, [10\]](#page-13-9), que asegura que dados dos números enteros coprimos *c<sup>1</sup>* y *c2*, y dos valores enteros  $a_1 \, y \, a_2$ , existe un único valor entero  $x \leq c_1 * c_2$  que satisface el sistema:

$$
\begin{aligned} \n\{\chi \equiv a_1 \pmod{c_1} \} & \text{, donde} \equiv \text{indica congruencia} \n\end{aligned} \tag{1}
$$
\n
$$
\chi \equiv a_2 \pmod{c_2} \quad \text{, donde} \equiv \text{indica congruencia}
$$

Por lo tanto, definiendo períodos  $p_i$  coprimos entre sí y utilizándolos como módulos, se puede hallar el valor del *Id* asociado, resolviendo el sistema de ecuaciones de congruencia (eq 1). De esta forma, el valor *x* representará el *Id, l*os valores *a<sup>i</sup>* corresponderán en cada fila a la cantidad de líneas verticales entre el *Id* buscado y el primer cuadro negro a la izquierda y los valores *c1 y c<sup>2</sup>* representarán los períodos *p<sup>i</sup>* .

Se deben elegir *p<sup>1</sup>* y *p<sup>2</sup>* tales que su producto sea mayor que la medida del contorno a analizar. En este caso se utilizaron los valores 11 y 13 para cada fila respectivamente, ya que estos números permiten que el patrón no se vuelva a repetir por 143 (11x13) cuadrados (centímetros de la cinta).

En la Figura 5 se observa el cálculo de los *Id* para algunas líneas tomadas como ejemplo, las cuales están marcadas con una flecha vertical, dado que los números son desconocidos (no están presentes en la CM). Las flechas curvas indican la distancia entre la línea y el cuadrado negro a la izquierda más cercano y en la parte inferior se presenta el sistema de congruencias con sus soluciones. Obsérvese que con este esquema, se puede calcular la posición global de cada línea en toda la CM, partiendo de una imagen de una porción de la misma.

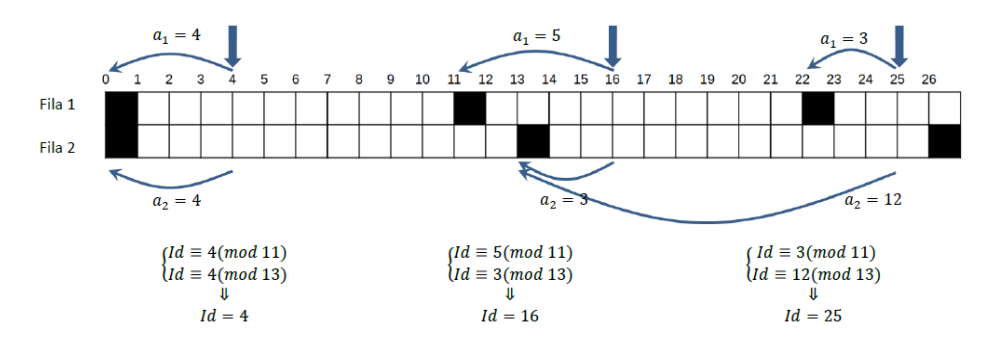

**Fig. 5.** Identificación de líneas verticales en la porción del CM

Se utiliza esta técnica ya que es sencillo reconocer cuadrados negros y blancos en una imagen. Además, en caso de que por ruido digital no se detecte correctamente una línea vertical, los *Id* contiguos arrojarán números no correlativos y esto permitirá validar la imagen.

### **2.2 Procesamiento de registros parciales de la CM**

A continuación se presentará la idea general del procedimiento, y en las subsecciones siguientes se describirá el detalle de cada paso.

Se toman varias fotografías para abarcar el total de la CM sin conocimiento de la distancia entre la cámara y la zona a fotografiar (Figura 6). Las fotografías deben cubrir toda la zona con superposiciones en los extremos, como se observa en la Figura 7.

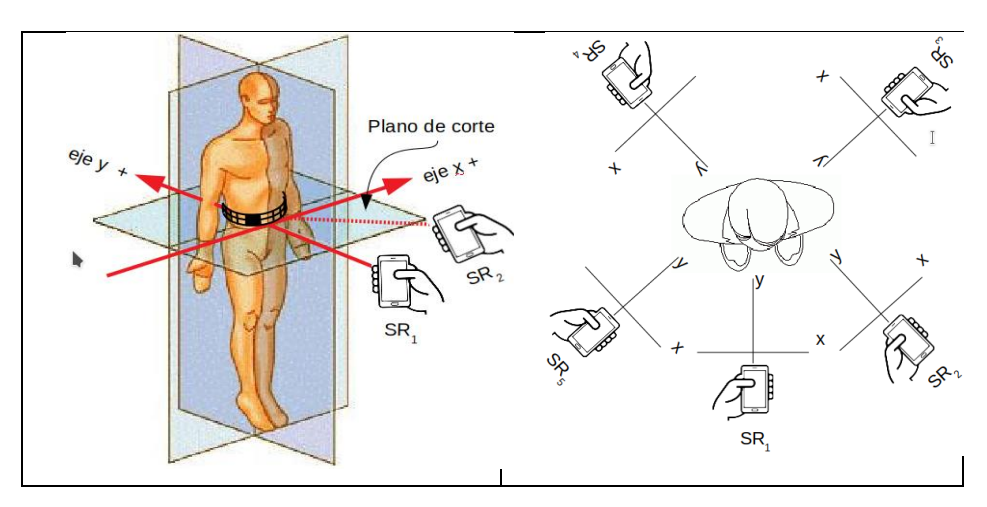

**Fig. 6.** Obtención de imágenes sobre un mismo plano de corte

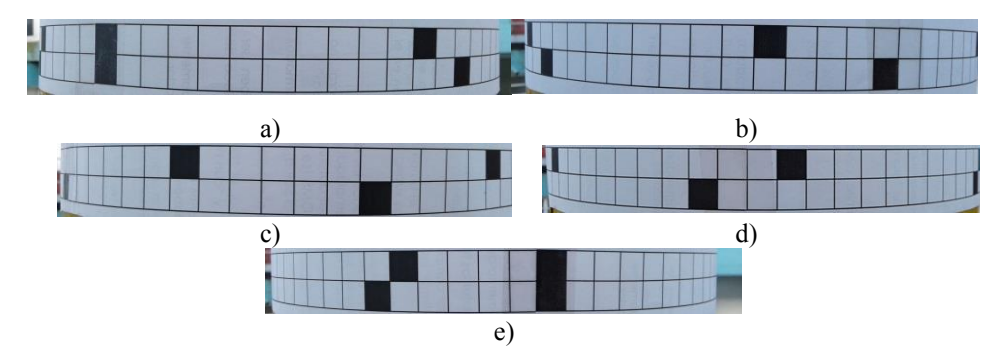

**Fig. 7.** Imágenes de distintas porciones del CM

Cada fotografía se recorta y se transforma en una imagen blanco y negro para reconocer las posiciones *Pi,* de las líneas verticales y los cuadrados negros que permiten verificar sus correspondientes *Id*. Esta información permitirá reconocer a que porción de la CM corresponde cada foto.

A partir de los  $P_i$  se calcularan los puntos  $Q_i$  buscados en el sistema de coordenadas locales correspondiente .

#### **2.3 Generación de una porción del CD**

La información de cada imagen se reduce a un segmento  $\overline{AB}$  que se corresponde con el ancho total de la foto, donde se ubican los puntos *P<sup>i</sup> .*

El proceso consiste en determinar (ver Figura 8):

- El punto *PV* (punto de vista) que representa al observador en el origen de coordenadas, considerándose el eje de ordenadas como el eje focal.
- Las rectas límite del campo visual *rizq* y *rder* (dadas por el ángulo de visión de la cámara del dispositivo).
- El segmento  $\overline{AB}$  perpendicular al eje focal de manera que *A* y *B* pertenezcan a las rectas *rizq* y *rder* ; con punto central *M*.
- Los puntos  $P_i$ como una proyección en el segmento  $\overline{AB}$  de los puntos  $Q_i$  buscados, los cuales pertenecen a rectas *k<sup>i</sup>* que unen *PV* con *P<sup>i</sup>* .

Se busca la mayor distancia  $d_{max}$  entre los puntos  $P_i$  consecutivos y se determina que el segmento correspondiente  $\overline{Q_m Q_{m+1}}$  es perpendicular al eje focal.

Como el ángulo de visión de la cámara, el ancho total de la imagen, y la posición horizontal del punto *Pm* son datos conocidos, se puede hallar el ángulo de observación  $\alpha$  del punto  $P_m$  formado por la recta  $k_m$  y el eje focal aplicando trigonometría (eq 2).

Llamando  $\gamma$  al ángulo formado por la recta  $r_{i,a}$  y el eje focal tenemos que:

$$
tg(\gamma) = \frac{\overline{AM}}{\overline{M \, PV}} \quad \Rightarrow \quad \overline{M \, PV} = \frac{\overline{AM}}{tg(\gamma)} \tag{2}
$$

luego:

$$
\alpha = \arctan\left(\frac{\overline{P_m M}}{\overline{M P V}}\right) \text{ análogamente } \beta = \arctan\left(\frac{\overline{P_{m+1 M}}}{\overline{M P V}}\right) \tag{3}
$$

siendo  $\beta$  el ángulo de observación del punto  $P_{m+1}$  formado por la recta  $k_{m+1}$  y el eje focal.

Como  $\overline{Q_m Q_{m+1}}$  tiene longitud real 1 cm, se hallan sus coordenadas  $(x, y)$  aplicando trigonometría sobre los ángulos de observación de  $P_m$  *y*  $P_{m+1}$  llamados  $\alpha$  *y*  $\beta$  respectivamente (eq 3).

Siendo  $tg(\alpha) = \frac{x_m}{x_m}$  $rac{x_m}{y}$ ,  $tg(\beta) = \frac{x_{m+1}}{y}$  $\frac{m+1}{y}$  y al ser la distancia entre  $x_m$  y  $x_{m+1}$ igual a 1 cm entonces  $x_{m+1} = x_m + 1$ . Luego  $tg(\beta) = \frac{x_m + 1}{y}$  $\mathcal{Y}$ 

Haciendo pasaje de términos obtenemos un sistema lineal de ecuaciones con dos incógnitas  $x_m$  e y (pues  $tg(\alpha)$  y  $tg(\beta)$  son valores conocidos), como se observa en eq 4.

$$
\begin{cases}\n y = \frac{x_m}{tg(\alpha)} \\
 y = \frac{x_m + 1}{tg(\beta)}\n\end{cases}
$$
\n(4)

Al resolverlo obtenemos las coordenadas buscadas  $Q_m = (x_m; y)$  y  $Q_{m+1}=(x_m+1; y)$ 

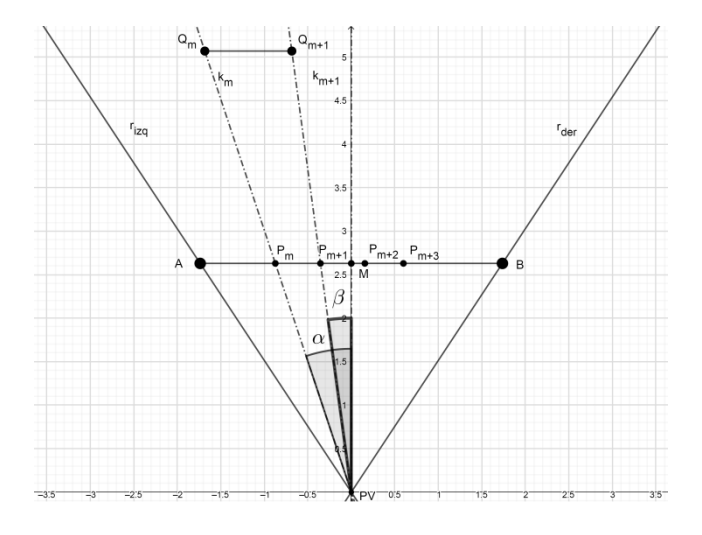

**Fig. 8.** Representación de los puntos en un sistema de coordenadas local

Una vez determinada la posición del punto *Qm+1*, se calcula la posición del punto  $Q_{m+2}$  que se halla sobre la recta  $k_{m+2}$  que contiene los puntos *PV* y  $P_{m+2}$ . La distancia real entre  $Q_{m+1}$  y  $Q_{m+2}$  es igual a 1 cm, entonces se puede hallar el punto  $Q_{m+2}$  como uno de los puntos de intersección entre la recta *km+2* y una circunferencia de centro *Qm+1* y radio 1 (Figura 9). En este caso se considera el punto de mayor ordenada.

Se puede observar que no importan las magnitudes de cada segmento  $P_i P_{i+1}$ , sino la relación que existe entre ellos, por tal motivo la ordenada elegida es arbitraria.

Se continúa en forma sucesiva hasta terminar de ubicar todos los puntos a la derecha de *Qm+1*. Análogamente se pueden hallar los puntos que están a la izquierda de *Q<sup>m</sup>* completando así la totalidad de los puntos que figuran en la imagen.

El conjunto de puntos *Q<sup>i</sup>* hallados definen un arco correspondiente a una porción de la CM fotografiada, que constituyen la interpretación de la misma.

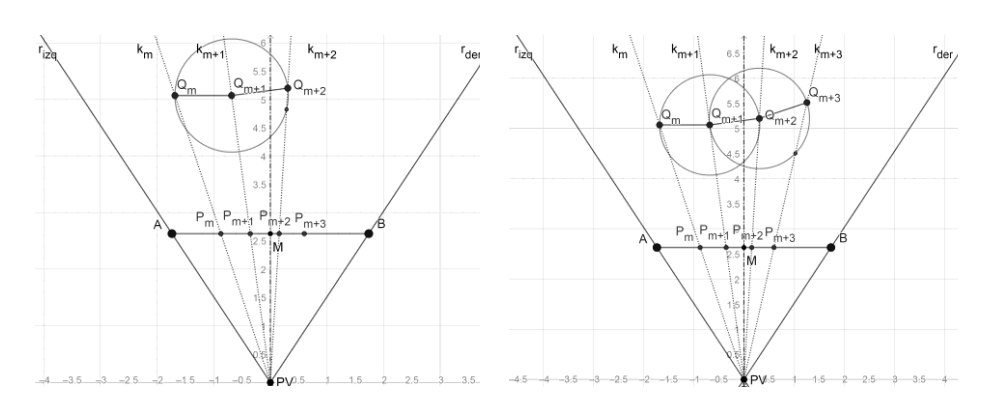

**Fig. 9.** Representación de puntos sucesivos *Q<sup>i</sup>* en un sistema de coordenadas local a partir de los *P<sup>i</sup>*

# **2.4 Generación del Contorno Digitalizado (CD)**

Para obtener el CD a partir de los diferentes arcos obtenidos se deben rotar y trasladar los puntos de cada uno a un sistema de coordenadas en común considerando la superposición de los puntos.

Los arcos están ordenados de acuerdo al *Id* de los puntos que contiene. Se toma un arco arbitrario, por ejemplo el primero de la lista, y se considera que su sistema de referencia local será el sistema de referencia definitivo.

A partir de los *Id* se reconocen al menos dos puntos en común que tiene este arco con su consecutivo. Estos puntos tendrán distintas coordenadas en cada arco. Se halla la matriz de transformación homogénea que lleva las coordenadas del segundo arco a las coordenadas del primero y se aplica dicha transformación a cada punto del segundo arco, agregándolo al primero (eq 5 y 6). Se repite este procedimiento con todos los arcos restantes, llevando la totalidad de los puntos al sistema de coordenadas definitivo.

Sabiendo que para transformar el punto  $Q_i$ , rotándolo un cierto ángulo  $\delta$  y trasladándolo ciertas coordenadas (*Tx ; Ty*), obteniendo así las coordenadas del punto *Q'<sup>i</sup>* se debe aplicar la matriz homogénea:

$$
\begin{pmatrix}\n\cos(\delta) & -\sin(\delta) & Tx \\
\sin(\delta) & \cos(\delta) & Ty \\
0 & 0 & 1\n\end{pmatrix}\n\begin{pmatrix}\nQx_i \\
Qy_i \\
1\n\end{pmatrix} =\n\begin{pmatrix}\nQx_i \\
Qy_i \\
1\n\end{pmatrix}
$$
\n(5)

se puede hallar dicha matriz resolviendo un sistema de ecuaciones lineales con cuatro incógnitas (cos( $\delta$ ), sen( $\delta$ ),  $Tx, Ty$ ) conociendo las coordenadas de dos puntos  $Q_i$  y *Qi+1* y sus correspondientes puntos transformados *Q'<sup>i</sup>* y *Q'i+1* como se observa en eq 6.

$$
Qx'_{i} = \cos(\delta) Qx_{i} - \sin(\delta) Qy_{i} + Tx
$$
  
\n
$$
Qy'_{i} = \sin(\delta) Qx_{i} + \cos(\delta) Qy_{i} + Ty
$$
  
\n
$$
Qx'_{i+1} = \cos(\delta) Qx_{i+1} - \sin(\delta) Qy_{i+1} + Tx
$$
  
\n
$$
Qy'_{i+1} = \sin(\delta) Qx_{i+1} + \cos(\delta) Qy_{i+1} + Ty
$$
\n(6)

Teniendo en cuenta que se está reconstruyendo una curva cerrada, el primer y último arco se consideran consecutivos. Para subsanar el arrastre de errores de cálculo se realiza el procedimiento de unión también en el orden inverso, ponderando ambos resultados.

# **3 Experimentos realizados y resultados obtenidos**

 $\overline{\mathcal{L}}$  $\overline{1}$  $\mathbf{I}$  $\overline{1}$  $\overline{1}$ 

El software para la captura y procesamiento de la secuencia de imágenes de la CM para obtener el contorno digitalizado CD, fue desarrollado en lenguaje Java utilizando el entorno de desarrollo Eclipse, con la idea de ser incorporado en sistemas Android para poder ser utilizado desde dispositivos móviles de uso masivo. Para el procesamiento de imágenes y cálculo con matrices se utilizó la librería OpenCV de licencia BSD.

La metodología utilizada se basó en el desarrollo de un prototipo inicial para luego, en un proceso iterativo e incremental y en interacción con el experto, poder ir refinando el sistema y ajustando el error en casos reales. Para este prototipo inicial se delinearon los requerimientos junto al especialista en radioterapia y se testeó el sistema con modelos rígidos como se describe en el desarrollo de esta Sección. En una segunda etapa se incrementará la complejidad de la herramienta para obtener el contorno sobre pacientes.

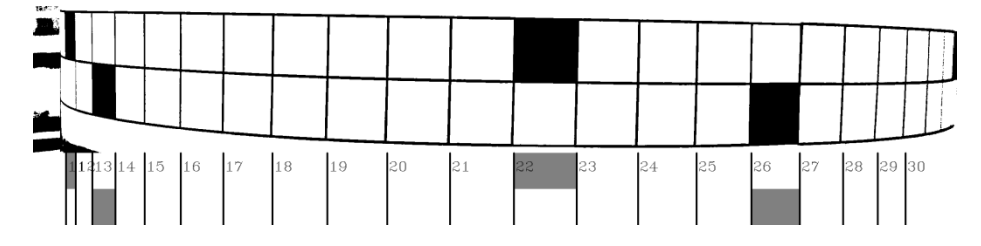

**Fig. 10.** Imagen binarizada y recortada correspondiente a la Figura 7 b). Se detectan líneas verticales y cuadrados negros.

Las primeras pruebas fueron realizadas sobre modelos rígidos, uno de forma cilíndrica y otro de forma irregular. La secuencia de fotos en la Figura 7 corresponde al modelo cilíndrico de la Figura 12 a). En todos los casos las imágenes fueron obtenidas con un celular de ángulo de vista horizontal 55º, con una cámara de resolución estándar, utilizando los parámetros por defecto en modo automático.

**Table 1.** Identificadores calculados para cada línea vertical de la Figura 10 y distancias en píxeles *d<sup>i</sup>* entre líneas consecutivas.

| $Id_i$ |  | $\sim$<br>. . | 1 <sub>2</sub> |    | $\overline{\phantom{0}}$ | 16 | $\overline{1}$ | 18 | 10              | 20 | $\sim$ 1<br>$\angle$ 1 | 22  | $\mathcal{L}$<br>23 | 24  | $\sim$ $\sim$<br>ر ب | 26     | $\mathcal{L}$<br>∼ | 28  | 20 | 30             |
|--------|--|---------------|----------------|----|--------------------------|----|----------------|----|-----------------|----|------------------------|-----|---------------------|-----|----------------------|--------|--------------------|-----|----|----------------|
| $d_i$  |  | 27            | 46             | 64 | 81                       |    | 00 118         |    | 136 152 166 174 |    |                        | 177 | 74                  | 701 | 162                  | $\sim$ | 34                 | 120 | 96 | $\overline{a}$ |
|        |  |               |                |    |                          |    |                |    |                 |    | $a_{max}$              |     |                     |     |                      |        |                    |     |    |                |

El procesamiento de cada imagen de la secuencia se realizó según lo explicado en la Subsección 2.2. La Figura 10 muestra este procesamiento para la imagen de la Figura 7 b). En la parte superior se observa la imagen binarizada y recortada, y en la parte inferior las líneas verticales y cuadrados negros detectados. La Tabla 1 muestra los *Id* calculados para cada línea vertical correspondiente a la Figura 10, y la distancia en píxeles *d<sup>i</sup>* entre líneas consecutivas. Se resalta la posición de la Tabla correspondiente a la mayor distancia *dmax* asociada con el *Id* 22.

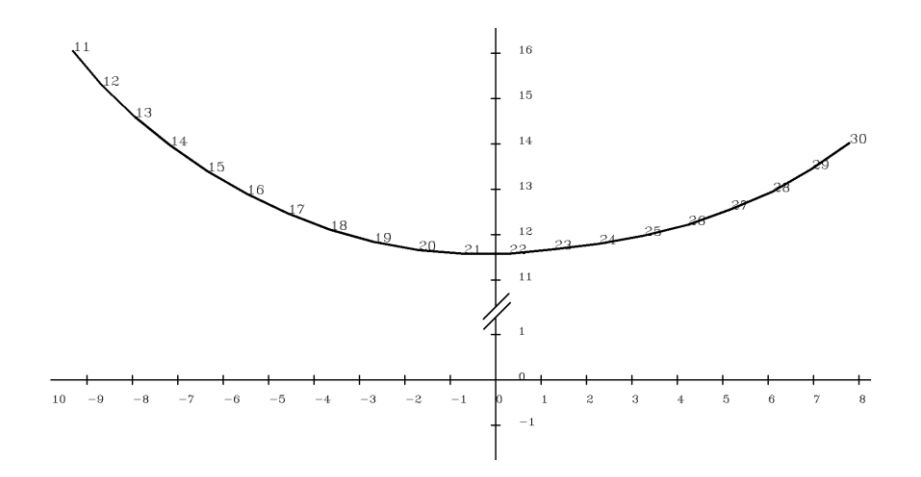

**Fig. 11.** Arco generado por los puntos *Q<sup>i</sup>* correspondiente a los datos de la Figura 10 y Tabla 1.

Una vez procesados todos los arcos obtenidos se representan en un único sistema de coordenadas según lo descripto en la Subsección 2.3. De esta forma se obtienen los *Q<sup>i</sup>* finales que definen el contorno digitalizado. La Figura 12 b) muestra el CD para el cilindro de la Figura 12 a). El CD se muestra superpuesto al dibujo realizado manualmente bordeando el contorno real. Se observa que se obtuvo el círculo completo que se ajusta a la forma esperada.

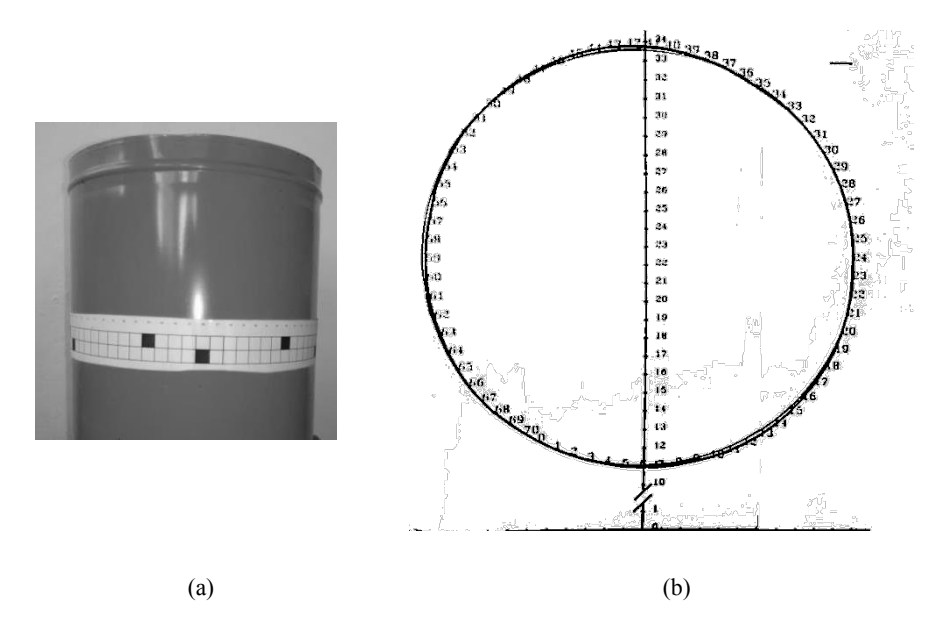

**Fig. 12.** a) Modelo cilíndrico, b) CD con *Id*s superpuesto con al contorno real obtenido manualmente.

La segunda prueba se presenta sobre un objeto de forma irregular como se observa en la Figura 13 a). Luego de aplicar el mismo procedimiento descripto para el ejemplo del cilindro, se obtiene el contorno digitalizado presentado en la Figura 13 b). El CD obtenido se observa con trazo negro sobre el gráfico realizado mediante un escaneo del modelo real.

En todos los casos, el resultado obtenido está dado por coordenadas (x,y) correspondientes a los puntos *Q<sup>i</sup> ,* que se pueden reproducir gráficamente o ser utilizadas por algún software de planificación.

En esta etapa inicial de desarrollo del prototipo, no fue posible obtener la medición del error cometido en el cálculo del CD con respecto al modelo real, por lo tanto se presenta de manera visual. En próximas etapas de desarrollo se probará el modelo sobre contornos de pacientes. En estos casos, contar con la imagen obtenida a través de una TAC permitirá contrastar entre ambas imágenes para tener una medida de comparación. Aun así, se considera que los resultados obtenidos hasta ahora con modelos sencillos de prueba son promisorios. No sólo el sistema ha ajustado a la forma presentada, sino que el modelo propuesto es de fácil implementación, bajo costo, y valida las imágenes capturadas.

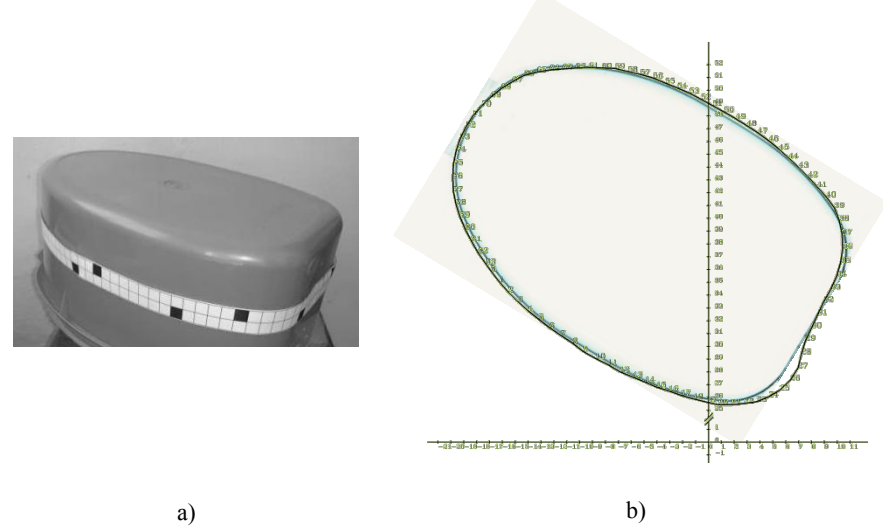

**Fig. 13.** a) Modelo irregular, b) CD con *Id*s superpuesto con al contorno real obtenido manualmente.

# **4 Conclusiones y trabajos a futuro**

En este trabajo se presenta el diseño y la implementación de un contornómetro digital (CD) para obtener la representación del contorno como un conjunto de puntos, utilizando dispositivos móviles de uso cotidiano.

A partir de una secuencia de imágenes capturadas con una cámara estándar de un dispositivo móvil, se reconstruye el contorno de la zona de interés representado en un sistema de coordenadas cartesianas que permitirán al especialista analizar forma, longitud y puntos de interés. La metodología utilizada permite validar las imágenes capturadas en secuencia, de forma tal de descartar las inválidas para repetir la captura.

El CD es un conjunto de puntos en un sistema de coordenadas que puede ser ingresado para su procesamiento en el medio requerido. La herramienta obtenida permitiría reproducir la forma y tamaño de los contornos de los pacientes con mayor precisión que algunas de las técnicas manuales.

En este primer prototipo se logró reproducir con poca distorsión la forma de modelos rígidos sin rugosidades, obteniéndose una buena aproximación, aunque el error cometido no ha sido medido matemáticamente, debido a la ausencia de un plano del modelo de referencia exacto.

Las primeras pruebas se realizaron con una cinta de papel, pero fácilmente la cinta puede ser reproducida en un material maleable y apto para uso medicinal (descartable/ esterilizable). En la CM diseñada, la distancia entre las líneas verticales puede variar para representar formas de menor o mayor tamaño.

La CM fue diseñada con un patrón único para lograr una adecuada unión de la serie de fotos que permiten validar la secuencia. Además, en un futuro, se definirían bordes superior e inferior que permitan un recorte y un ajuste automático.

En una próxima etapa se probará de obtener contornos de pacientes y compararlos con los datos que son utilizados actualmente y, de ser posible, con datos obtenidos en una TAC.

La herramienta puede aplicarse en diversas áreas en donde se requiera adquirir la forma y medida de un contorno corporal (control de diabetes, nutricionismo, riesgo cardiovascular, entre otras), siendo económica y fácil de utilizar, sin necesidad de recurrir a expertos en el manejo de equipos.

El desarrollo del software fue realizado en Java, con el propósito de ser incorporado en sistemas Android.

# **Referencias**

- <span id="page-13-0"></span>1. Rodríguez, S., Moreles, S., Ferreira, V.: Curvas de Isodosis, Curso práctico de Radioterapia. Tecnicatura en Radioterapia, Escuela Universitaria De Tecnología Médica, Universidad De La República, Facultad de Medicina. Montevideo, Uruguay. (2016).
- <span id="page-13-2"></span>2. Marcello, M.: Associating 3D Radiation Dose with. Treatment Failure in Prostate Cancer. Radiotherapy Patients. MATLAB Conference (2017). [https://it.mathworks.com/c](https://it.mathworks.com/)ontent/dam/mathworks/mathworks-dot-com/solutions/aerospacedefense /files/2017/conf-au/associating-3d-radiation-dose-with-treatment-failure-inprostate-cancer-radiotherapy-patients.pdf
- <span id="page-13-1"></span>3. Meredith Brown, D. E.: Body Contour for Radiotherapy, [Br Med J.](https://www.ncbi.nlm.nih.gov/pmc/articles/PMC1701525/) 3(5718): 345. (1970).
- <span id="page-13-3"></span>4. Mayur, V., Mayank, M.: Patient contouring and beam modifying devices. (2012). https://es.slideshare.net/mayurmayank/patient-contouring-and-beam-modifying-devices
- <span id="page-13-4"></span>5. Hsiao-Ming L.: A 3D digitization system for conventional radiation therapy Simulation. J Appl Clin Med Phys. 6 (3). (2005) 108-117.
- <span id="page-13-5"></span>6. Kisling, K. et al. Fully Automatic Treatment Planning for External-Beam Radiation Therapy of Locally Advanced Cervical Cancer: A Tool for Low-Resource Clinics. J Global Oncology. Report (2019) 1-8.
- <span id="page-13-6"></span>7. Huang, V., J Kamarn, R D'Arcy and K Kohli. A Proposed Solution to Accurate Delineation of External Body Contour Within CT Extended Field of View (eFOV) and the Evaluation of Dosimetric Impact from Image Distortion in EFOV. Med. Phys. 43, (2016) 3655.
- <span id="page-13-7"></span>8. [https://www.beekley.com/product-details/x-line-body-contour-tape-for-radiotherapy-50l1.](https://www.beekley.com/product-details/x-line-body-contour-tape-for-radiotherapy-50l1.%20graficos)  X-Line™ Body Contour Tape for Radiotherapy 50L1
- <span id="page-13-8"></span>9. [Koblitz, N.:](https://es.wikipedia.org/wiki/Neal_Koblitz) A Course in Number Theory and Cryptography (2nd edition). EE. UU.: Springer. pp. 238. (1998).
- <span id="page-13-9"></span>10. Ireland, K., Rosen, M.: A Classical Introduction to Modern Number Theory (2nd edition), Springer-Verlag. (1990).